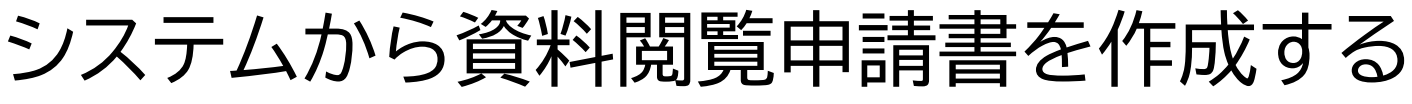

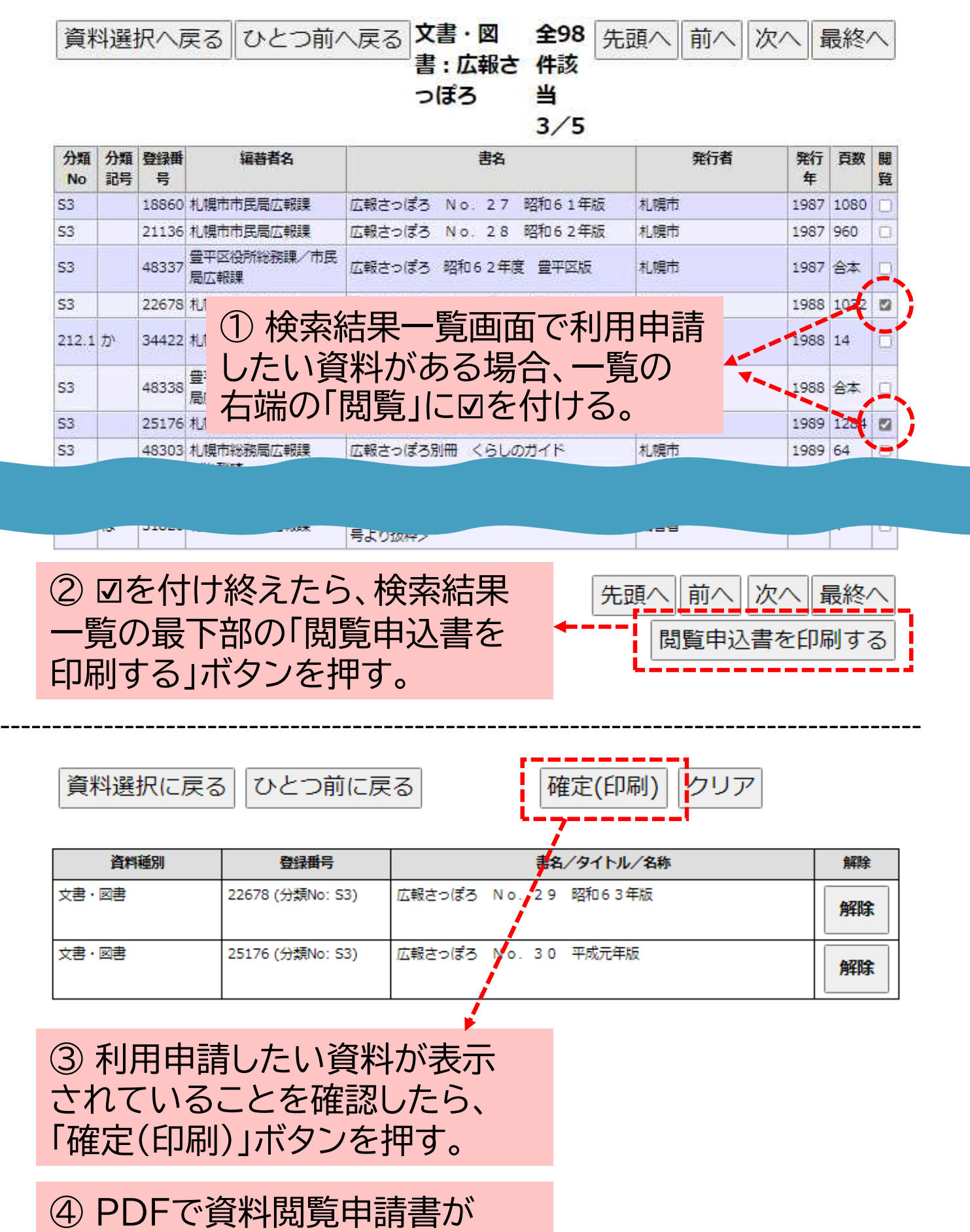

出力されます。 申請日、氏名、住所、電話番号を 記載して提出してください。